## **ACQUISITION VIDÉO**

## *Fiche à compléter éventuellement avec les indications correspondant à l'utilisation de la caméra numérique et du logiciel d'acquisition*

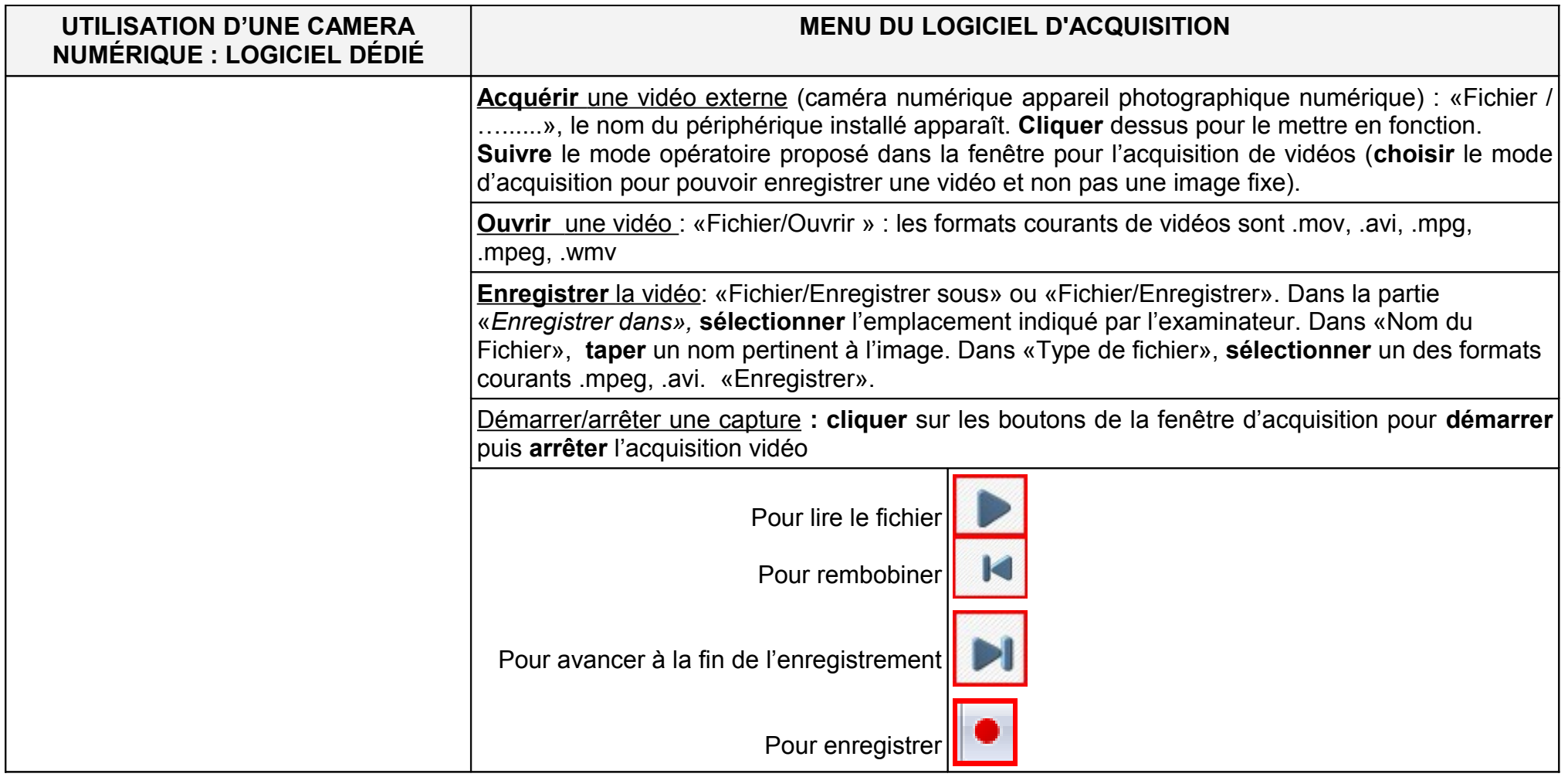